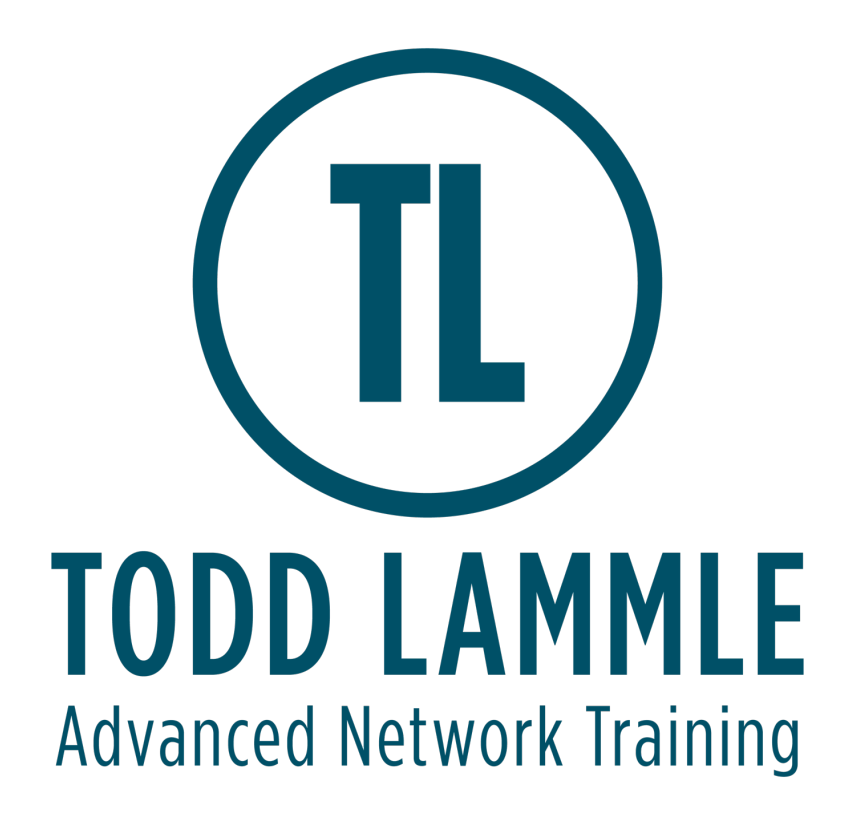

# **VMware vRealize Operations: Install, Configure, Manage [V8.0]**

## Course Objectives

By the end of the course, you should be able to meet the following objectives:

- Identify features and benefits of VMware vRealize® Operations™
- Design, size, and deploy a vRealize Operations cluster
- Identify the types of nodes and their roles in a vRealize Operations cluster
- Recognize how to use vRealize Operations components to build scalability and availability
- Use interface features to assess and troubleshoot operational issues
- Create policies to meet the operational needs of your environment
- Recognize effective ways to optimize performance, capacity, and cost in data centers
- Troubleshoot and manage issues and configurations using alerts and dashboards
- Use Telegraf to monitor operating systems and applications
- Create custom alert definitions, reports, and views
- Create custom dashboards using the dashboard creation canvas
- Configure widgets and widget interactions for dashboards
- Create super metrics
- Set up users and user groups for controlled access to your environment
- Extend the capabilities of vRealize Operations by adding management packs and configuring solutions
- Monitor the health of the vRealize Operations cluster by using self-monitoring dashboards

# **Course Outline**

Module 1: Course Introduction

- Introductions and course logistics
- Course objectives

#### Module 2: User Interface Enhancements

- Describe how to use vRealize Operations to manage the software-defined data center
- Identify features and benefits of vRealize Operations

#### Module 3: Deploying vRealize Operations

- Design and size a vRealize Operations cluster
- Install a vRealize Operations cluster
- Configure a vRealize Operations cluster for high availability
- Describe different vRealize Operations deployment scenarios
- Describe how to use vRealize Lifecycle Manager to deploy vRealize Operations

#### Module 4: vRealize Operations Architecture and Certificates

- Describe the functions of the components in a vRealize Operations node
- Identify the types of nodes and their roles in a vRealize Operations cluster
- Recognize how a node's components interact to achieve scalability and availability
- Identify ways that data is collected and analyzed by vRealize Operations
- Describe vRealize Operations certificates

#### Module 5: vRealize Operations Concepts and Policies

- Identify the tasks that can be performed in the administration and product user interfaces
- Describe dashboards and their usage
- Use tags to group objects
- Create policies for various types of workloads
- Explain how policy inheritance works

#### Module 6: Performance Optimization

- Assess the performance of your environment to determine which data centers need optimization
- Define the business and operational intents for a given data center
- Automate the process of optimizing and balancing the workloads in data centers
- Report on the results of optimization efforts

## Module 7: Capacity Optimization and Costing

- Define capacity planning terms
- Understand capacity planning models
- Assess the overall capacity of a data center and identify optimization recommendations
- Recognize options for rightsizing virtual machines (VMs)
- Run what-if scenarios for adding workloads to a data center
- Run what-if scenarios to plan the migration of workloads to the public cloud

#### Module 8: Managing Configurations and Troubleshooting Pillars

- Recognize how to troubleshoot issues by monitoring alerts
- Use step-by-step workflows to troubleshoot different vSphere objects
- Assess your environment's compliance to standards
- View the configurations of VMware vSphere® objects in your environment

#### Module 9: Operating System and Application Monitoring

- Recognize how the Service Discovery manager and Telegraf fits into the vRealize Operations OS and app monitoring
- Deploy the Application remote collector
- Monitor the operating system and applications by using Telegraf

#### Module 10: Custom Alert Definition

- Create symptom definitions
- Create recommendations, actions, and notifications
- Create alert definitions that monitor resource demand in hosts and VMs

#### Module 11: Custom Views and Reports

- Build and use custom views in your environment
- Create custom reports for presenting data about your environment